## WEB-PLC V8.9.6 - Known Bugs

# **BECK!**

### **Component: WEB-PLC - Editor** (6 matches)

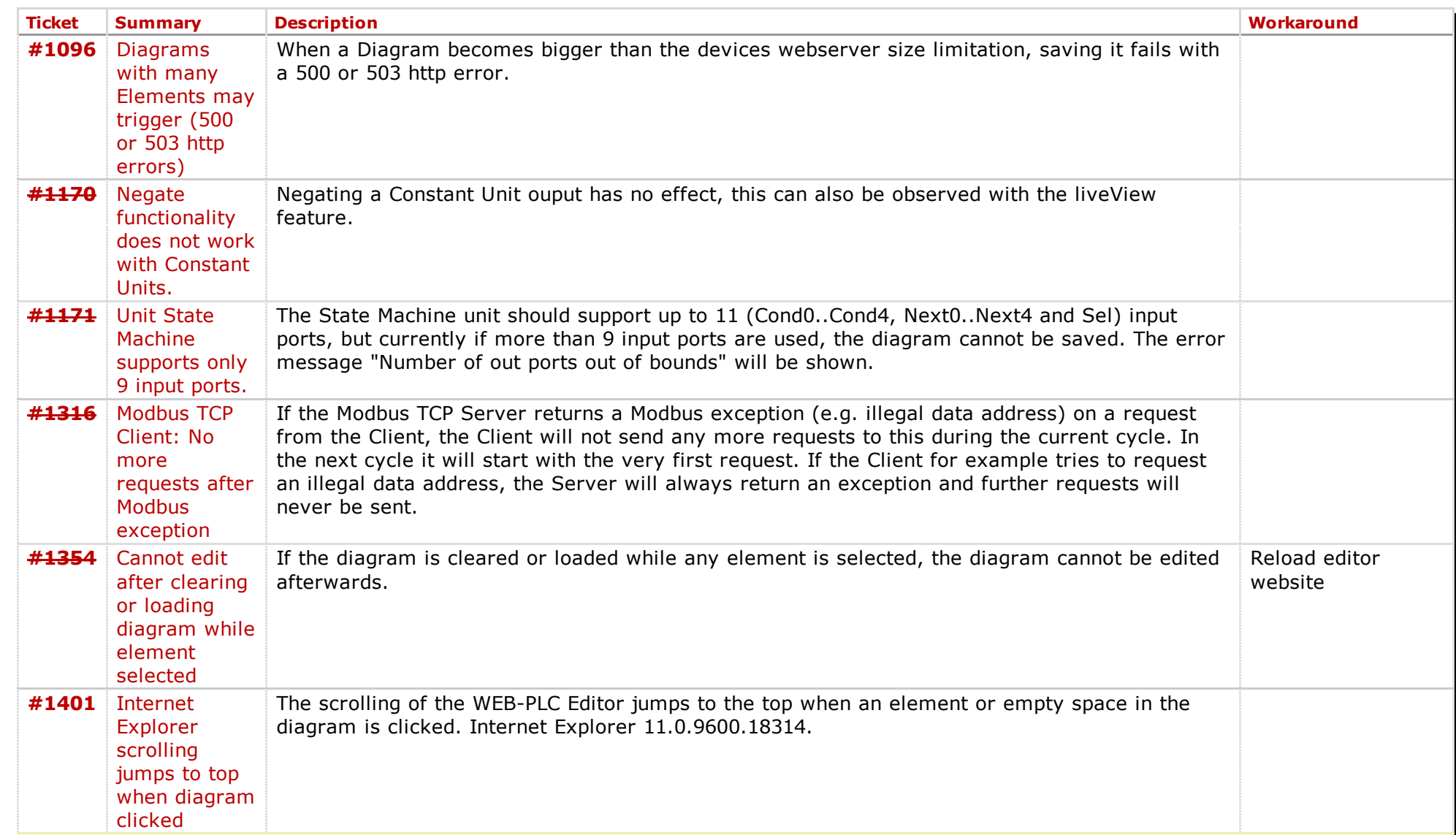

### **Component: WEB-PLC - General** (18 matches)

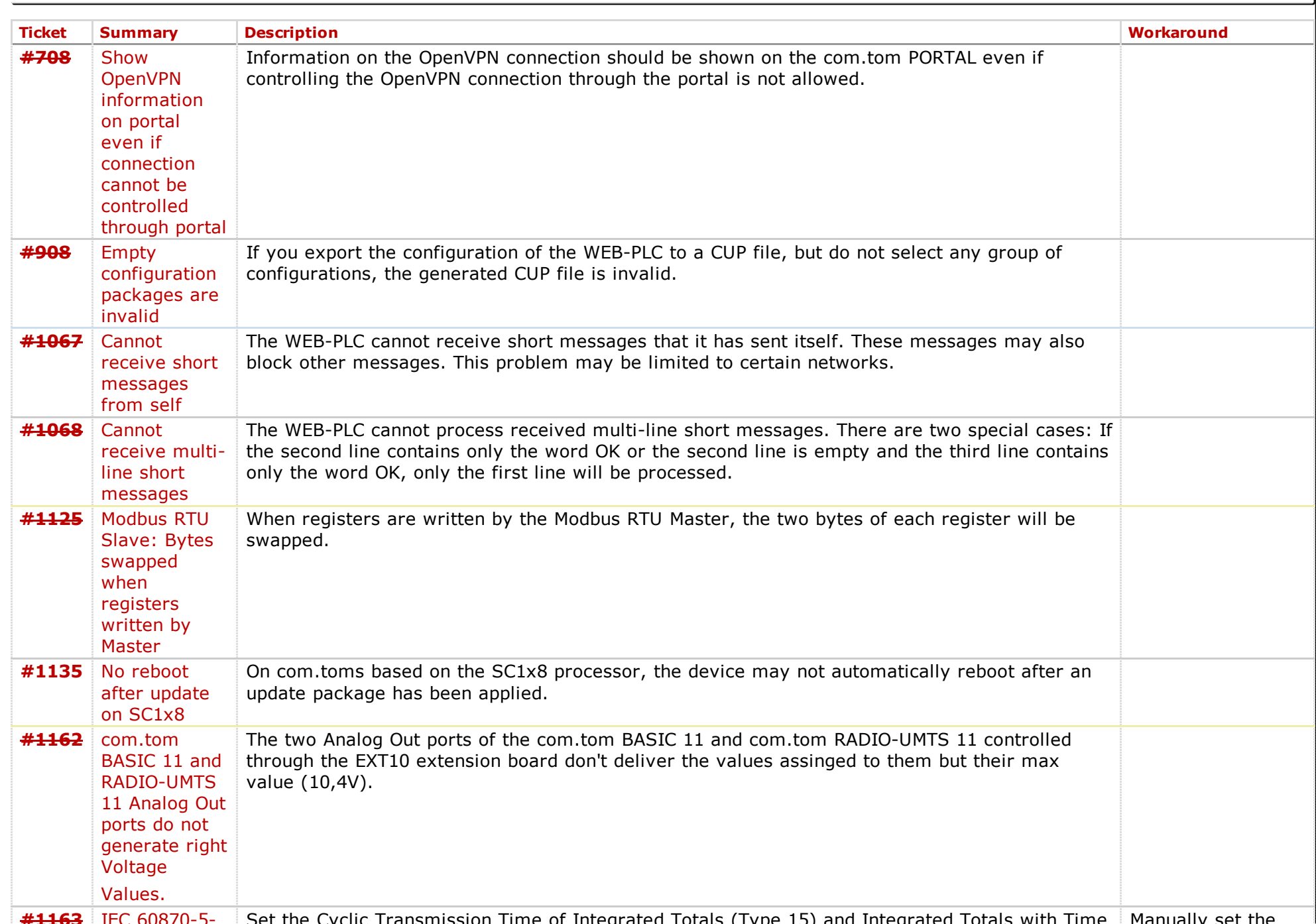

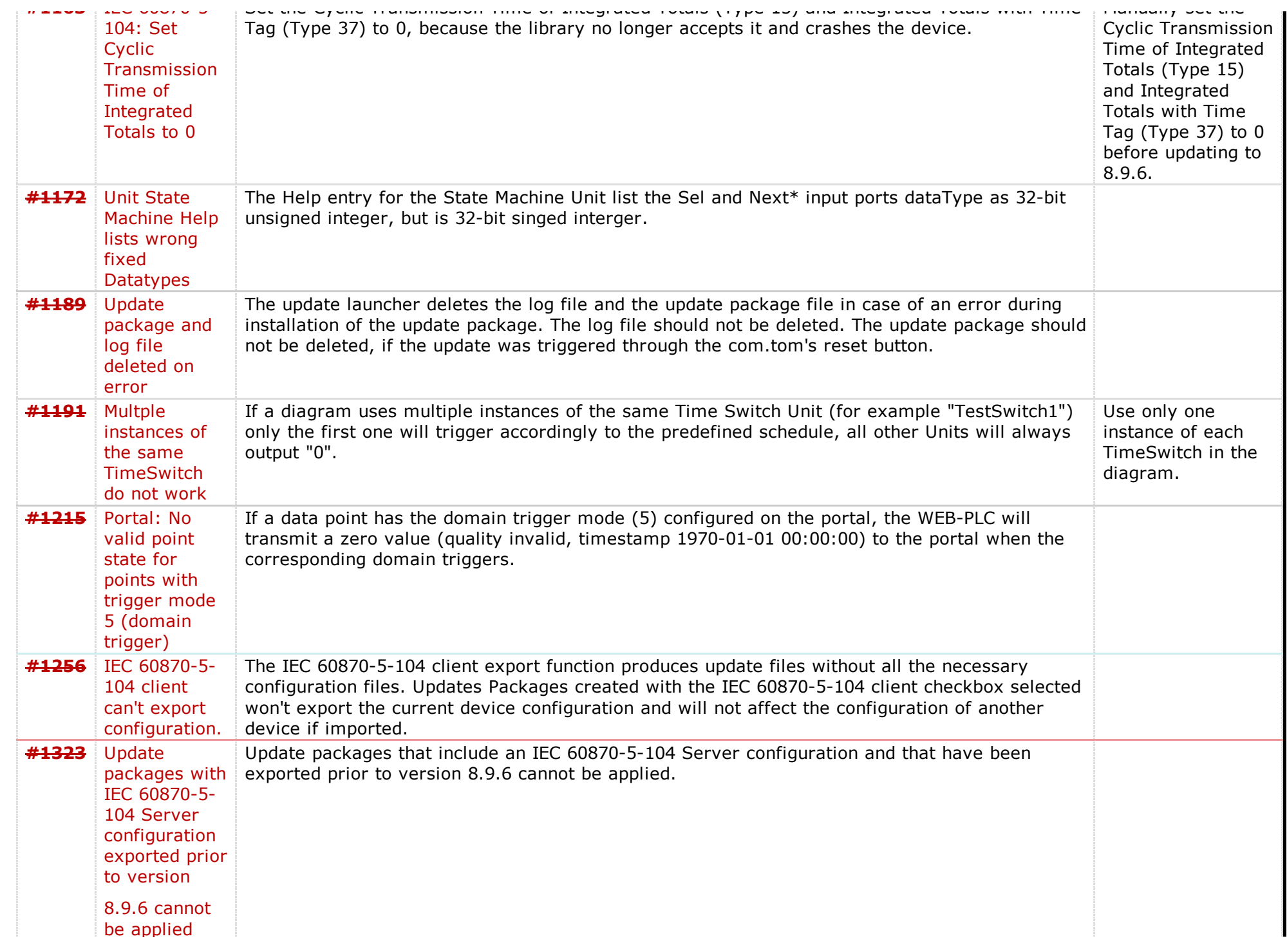

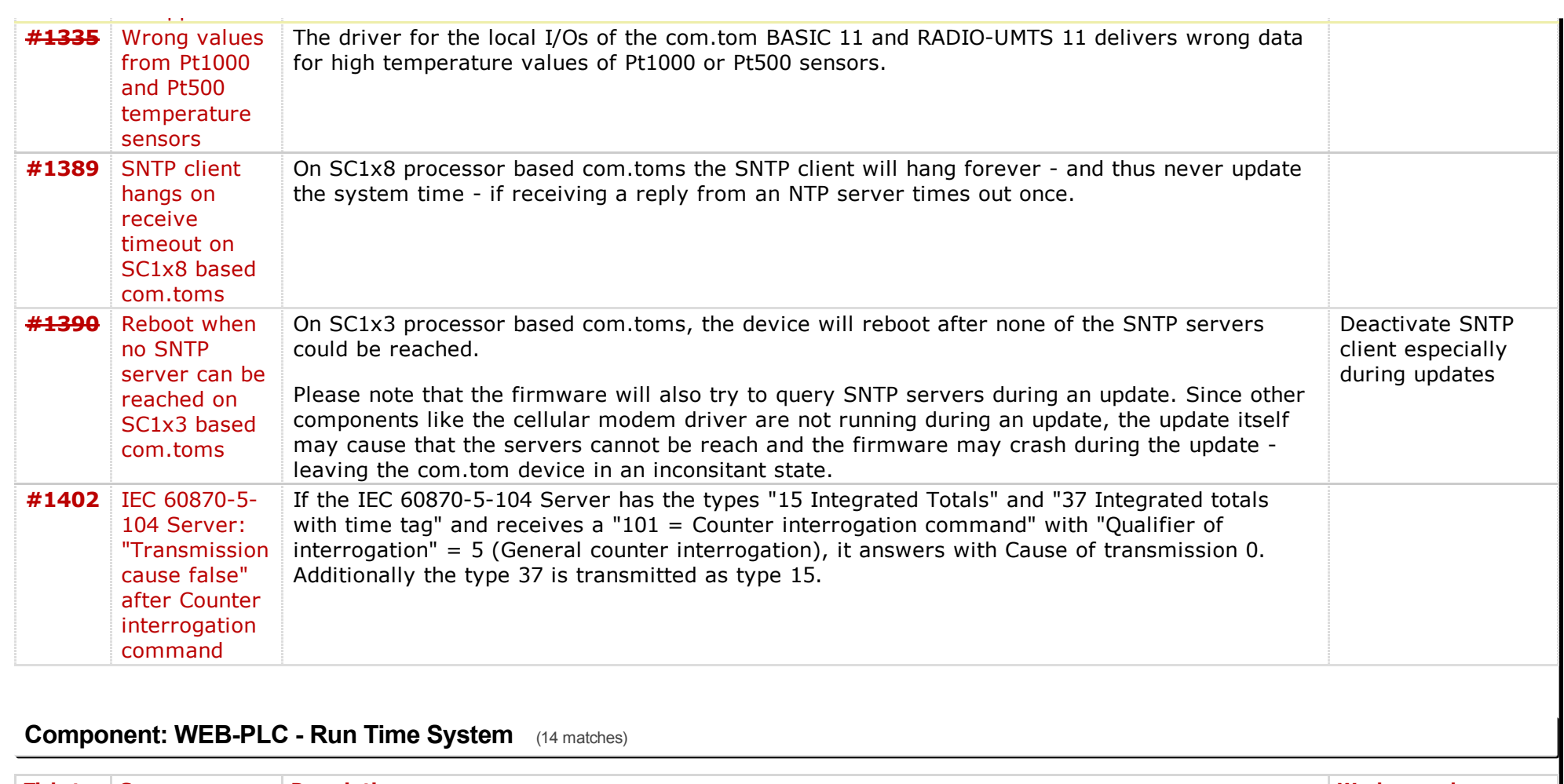

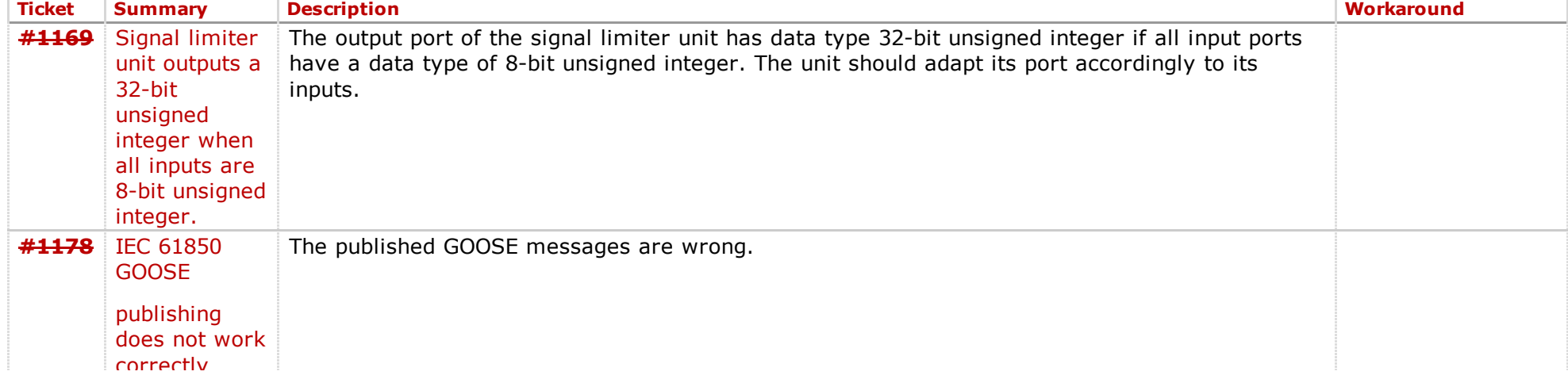

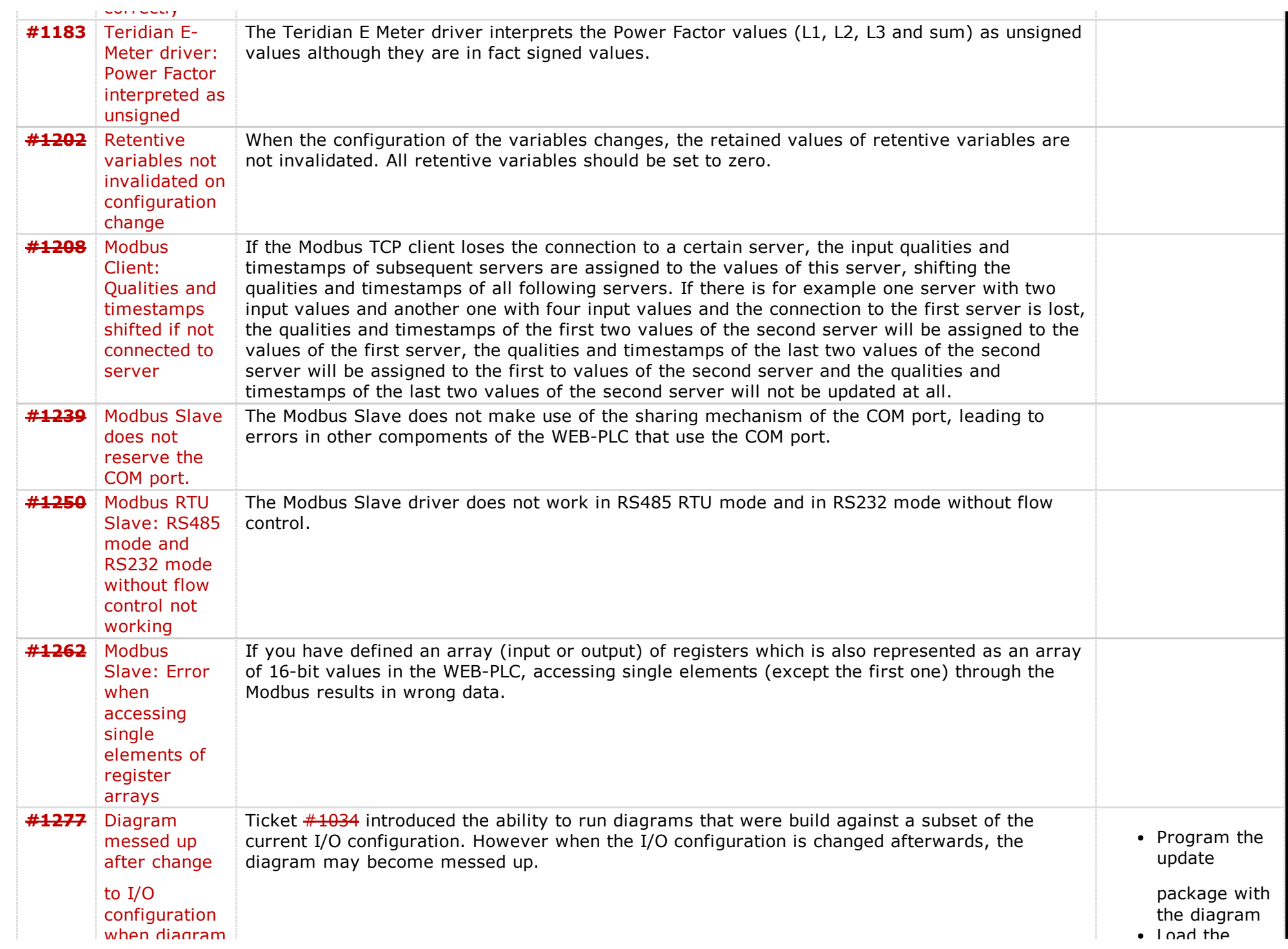

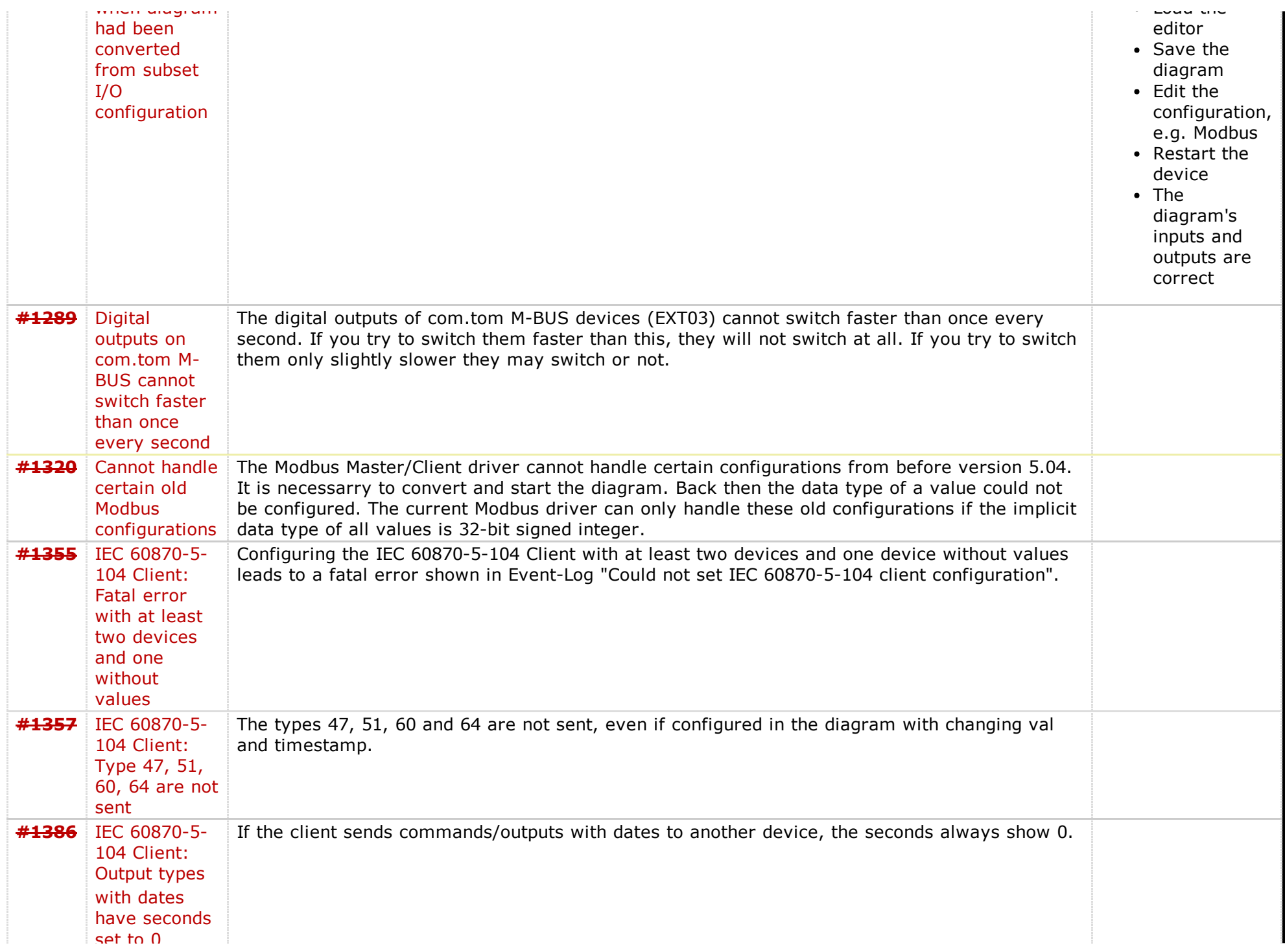

### **Component: WEB-PLC - Settings Website** (23 matches)

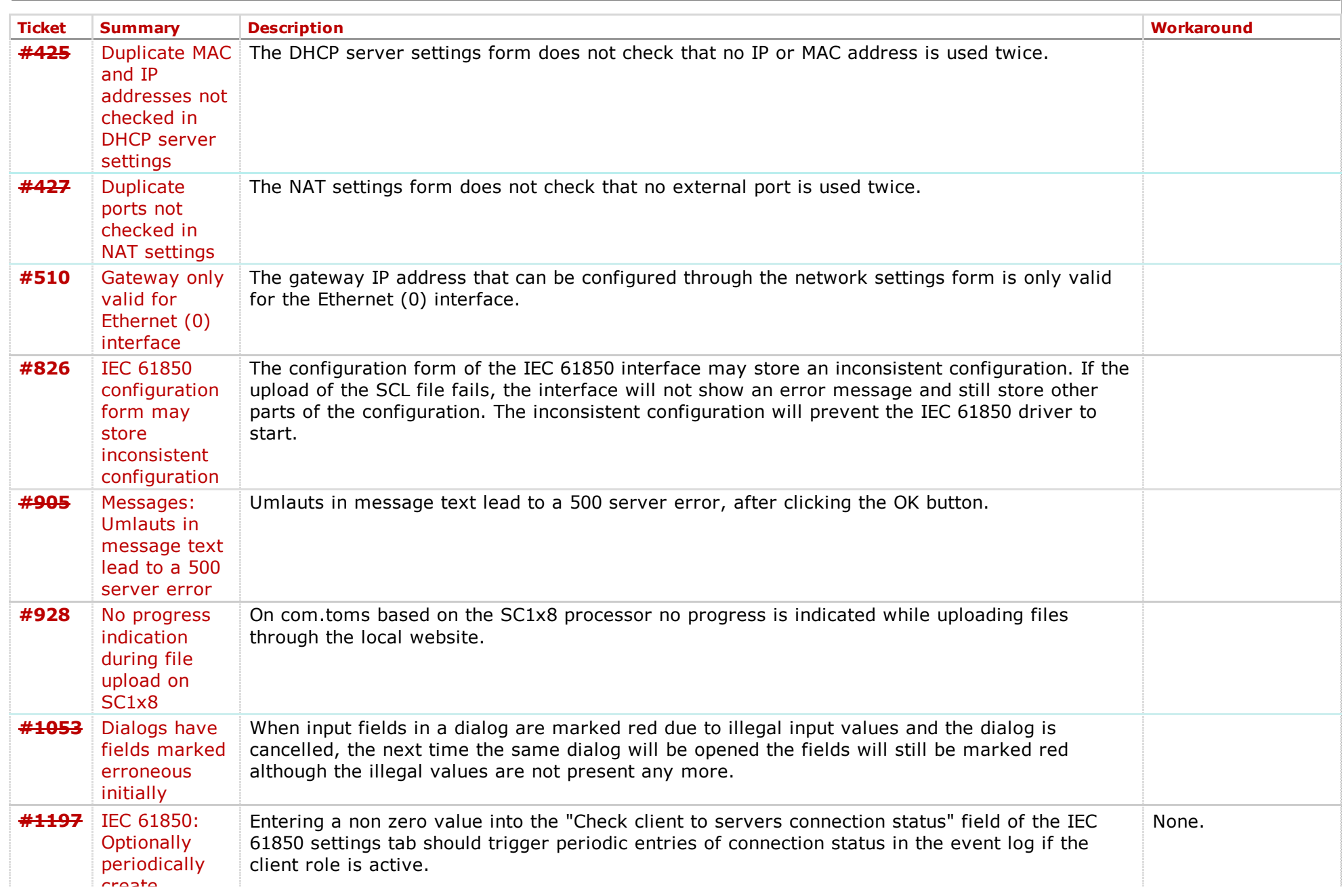

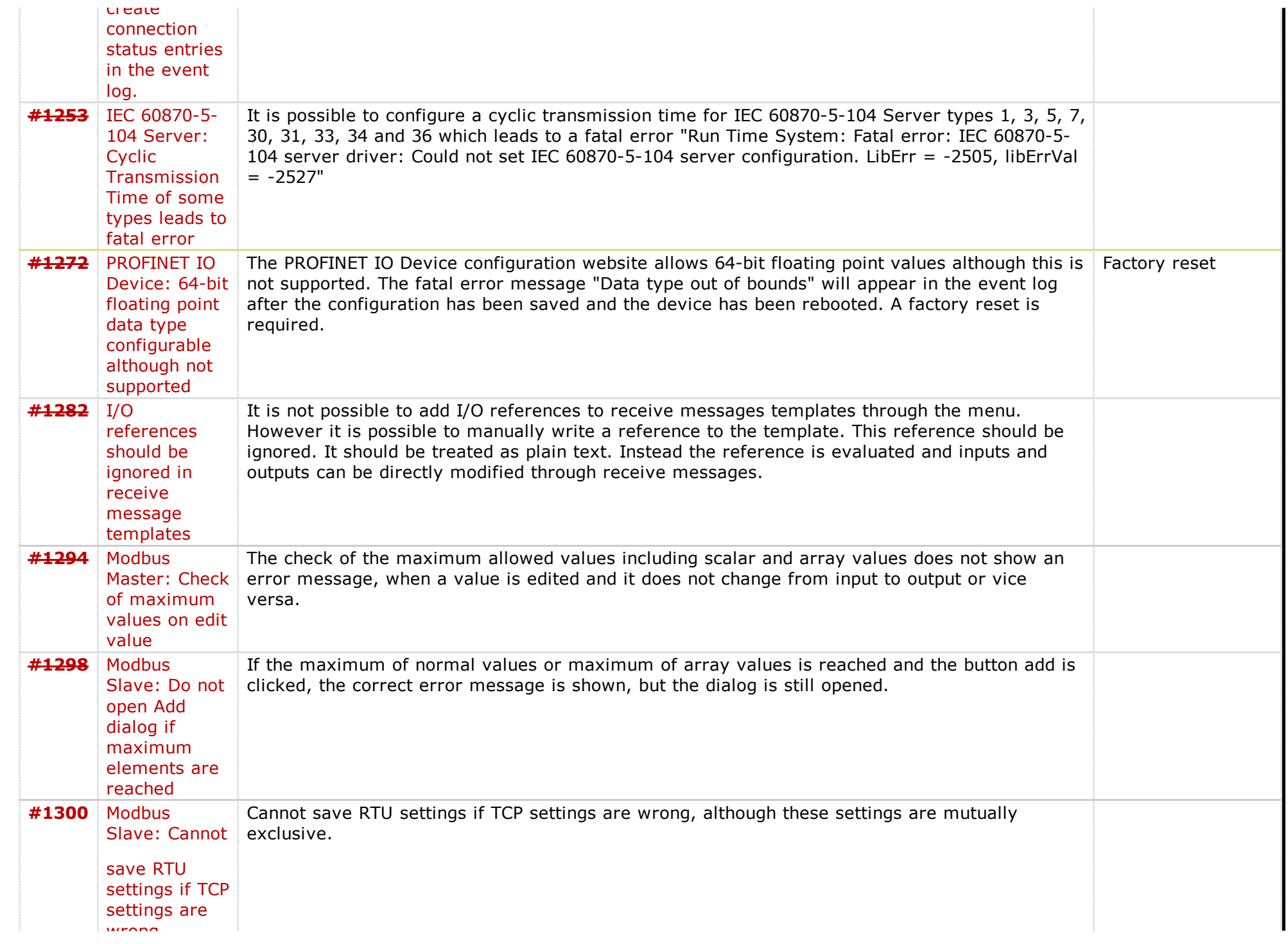

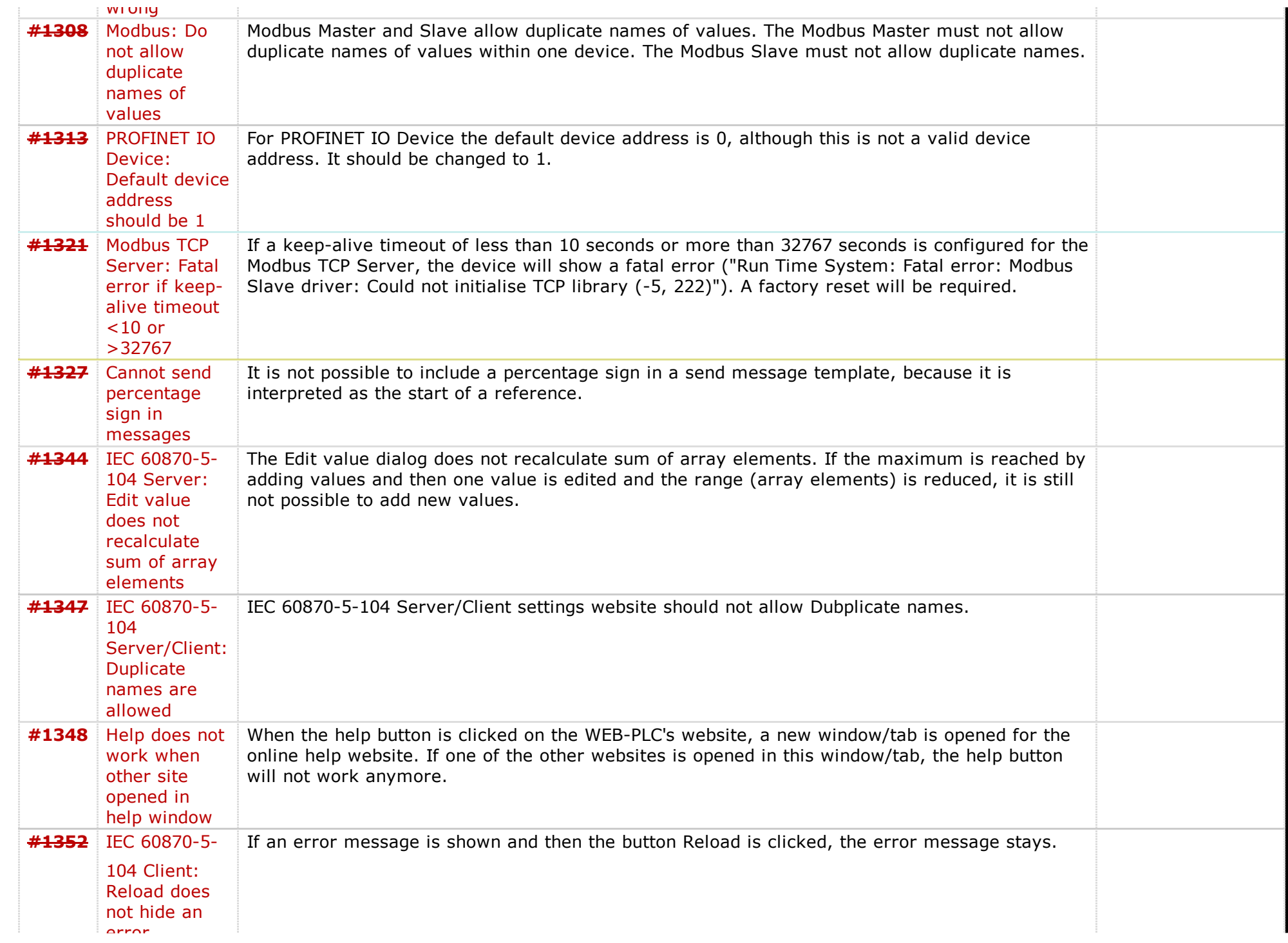

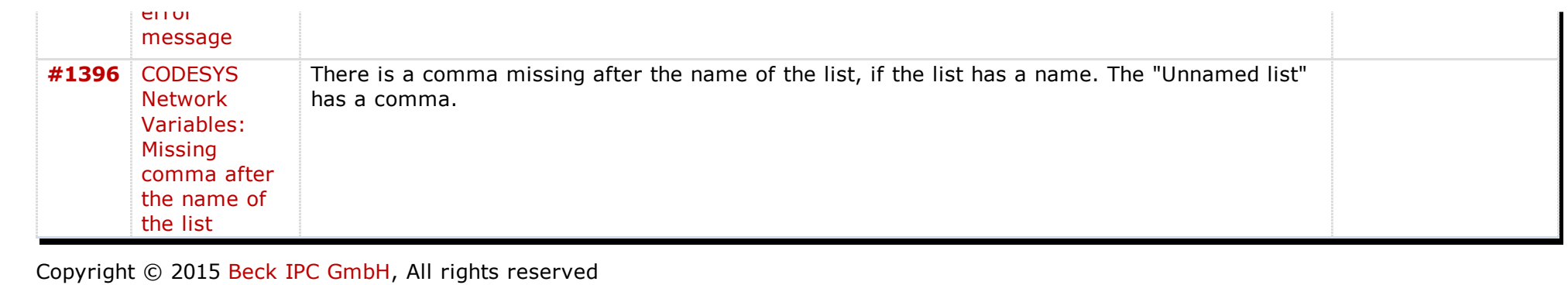

*Last modified on 20151105T10:16:59+01:00*